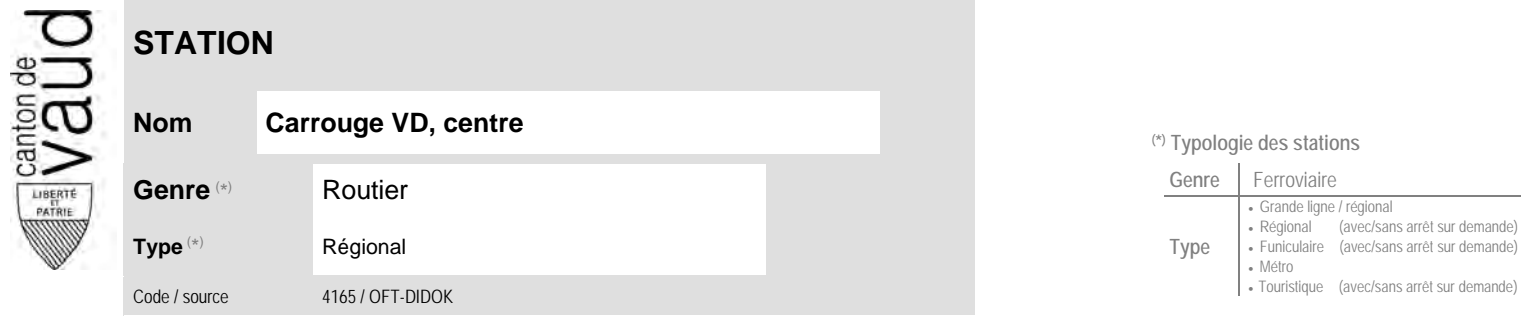

## **Localisation**

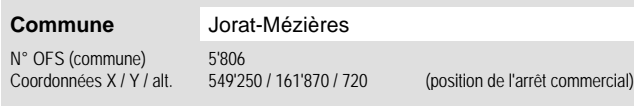

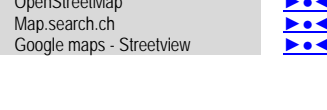

 **Communauté tarifaire**

No des zones :

61 65

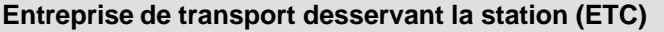

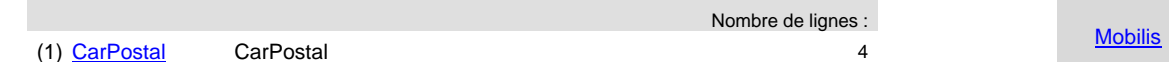

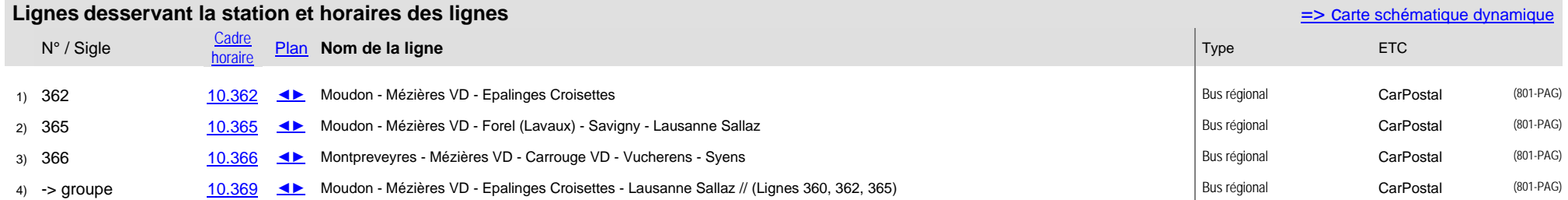

## **Nom Carrouge VD, centre (\*) Typologie des stations**

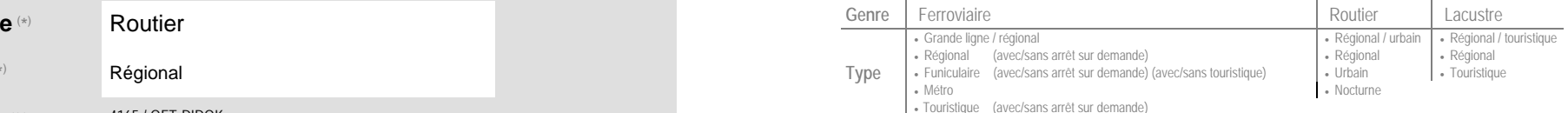

## **Carte de localisation** - photos

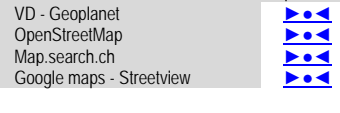